$2017438840$ 

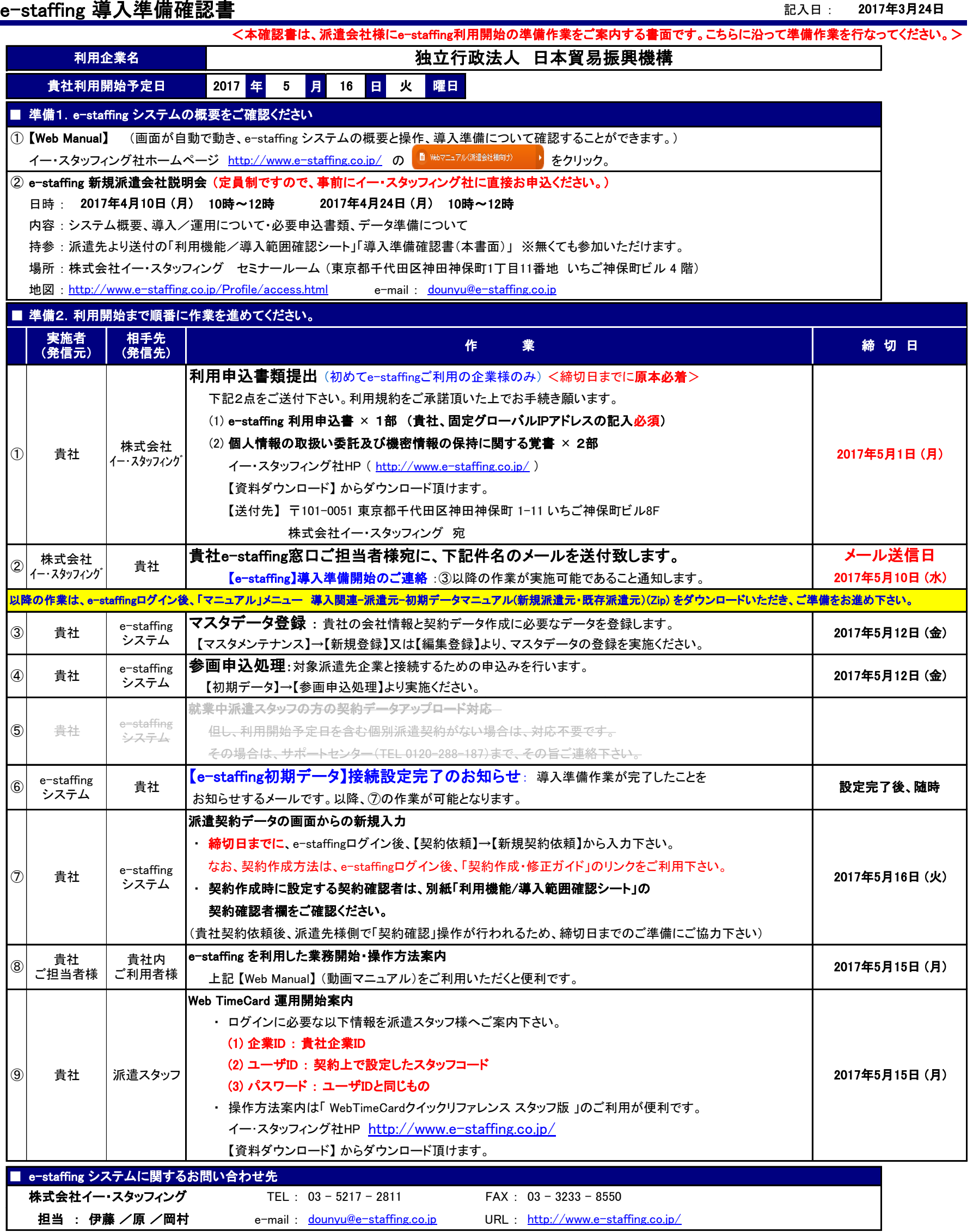